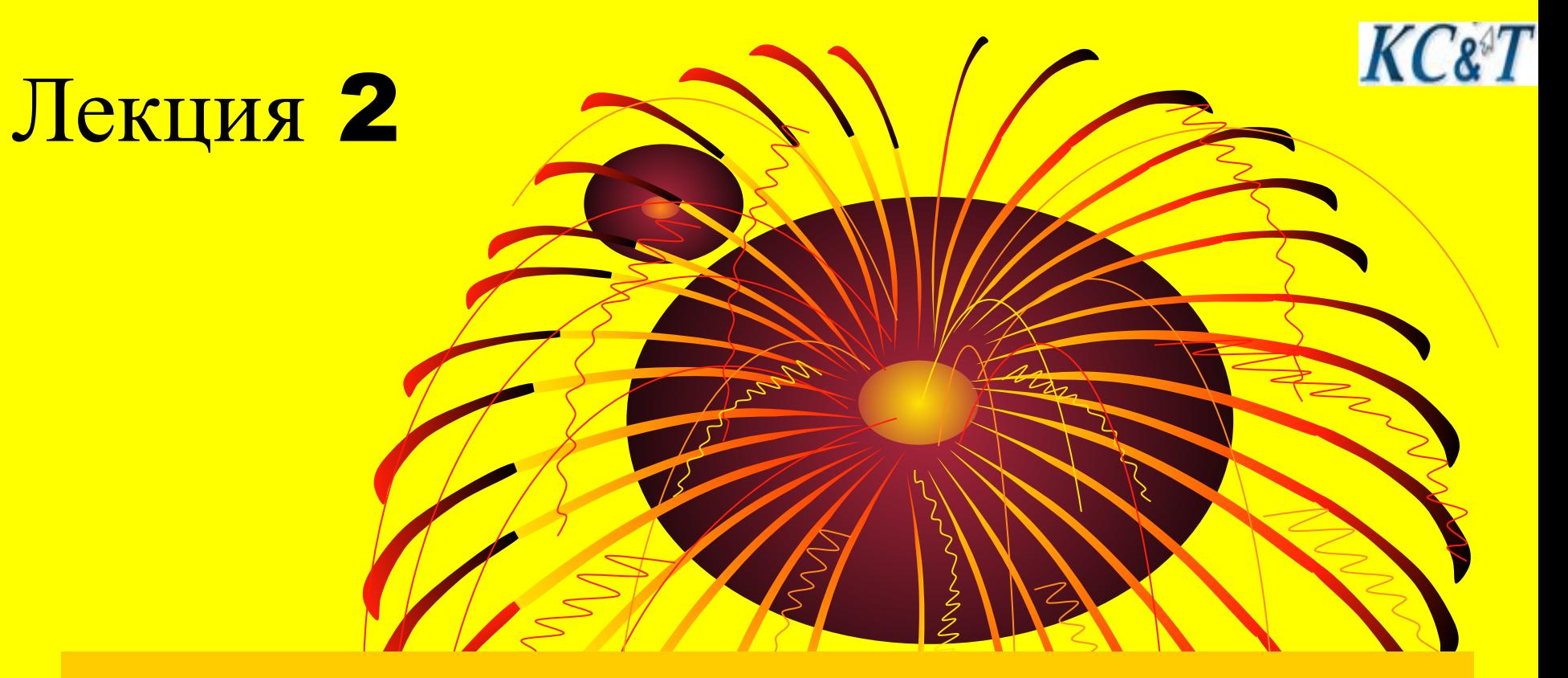

# Моделирование систем Доц. Бабалова Ирина Филипповна

### 2017 год

 $KC\&T$ 

Система моделирует поведение реального объекта (СМО) продвижением транзакта в пространстве состояний ресурсов системы

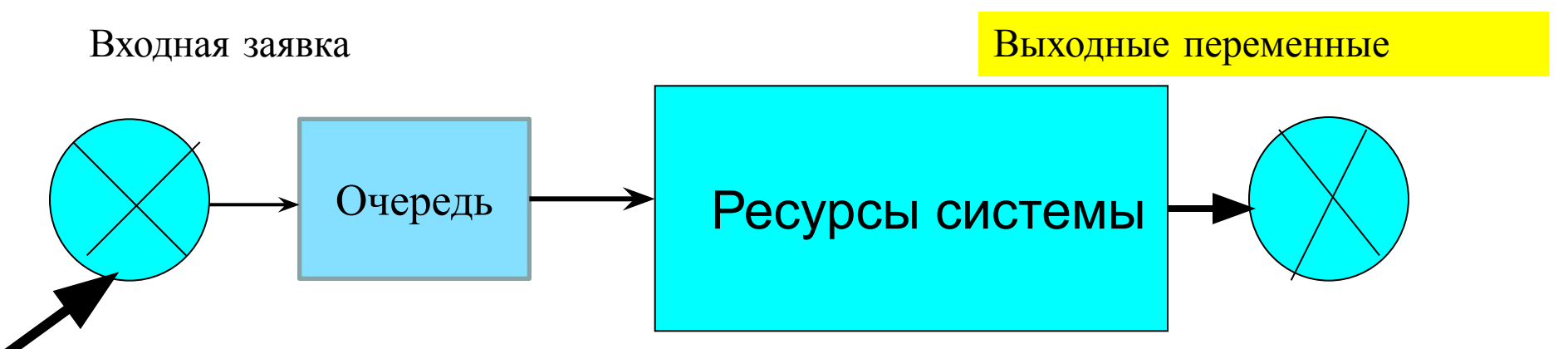

Транзакты входят в систему в соответствии с законом их поступления и становятся в очередь при занятости объекта

2 Поведение объекта - ресурса – **это взаимодействие статических объектов с динамическими объектами и отражение результатов этого взаимодействия в информационных объектах. Рассмотрим способы отображения поведения всех компонент в системе GPSS.**

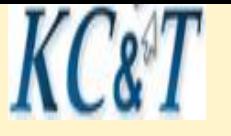

# Параметры СМО для построения модели

- **1. Характеристики входного потока заявок**
	- **2**. **Дисциплина формирования очереди и правило выбора заявок из очереди**
- **3. Законы обслуживания заявок**
- **4. Параметры выходного потока заявок**
- **5. Режим работы СМО**

**Параметры ресурсов системы только временные: Tвхода, Tвыхода, Tобслуживания, Tочереди.**

Описание поведения системы обеспечивается временными характеристиками ресурсов. Следовательно, только временные характеристики позволят нам оценить характеристики любой сложной системы.

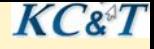

### **Входные потоки в СМО**

Любая система, в которой поток требований на обслуживание встречает ограниченные средства для обработки, это система массового обслуживания

Входной поток заявок описывает заявки, поступающие на обслуживание Единицей измерения потока является интенсивность

Интенсивность поступления заявок

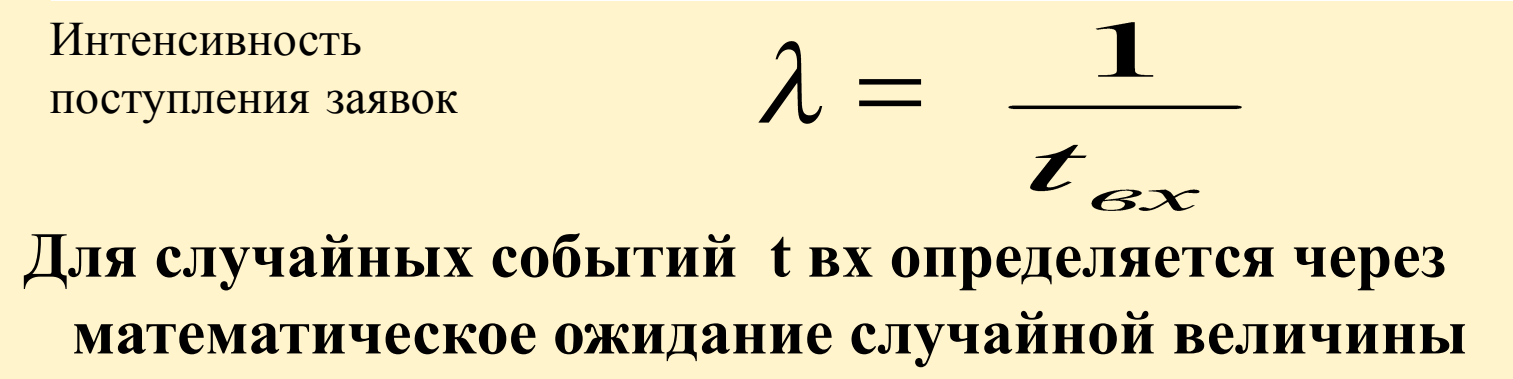

**Теорема о максимальном потоке Максимальный поток равен минимальной пропускной способности по всем сечениям СМО.**

4 **Сечение - это множество каналов передачи требований, удаление которых приводит к разрыву всех возможных путей потоков от начальной до конечной точек пути.**

## Законы обслуживания заявок

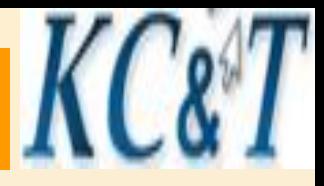

 По аналогии со входными потоками есть два типа законов обслуживания: детерминированные или случайные.

$$
t_{\mathbf{OCJI}} = \frac{1}{\mu}
$$

, где µ называется интенсивностью обслуживания заявок

**Формирование законов обслуживания обеспечивается:**

- **1. Организацией системы обслуживания :**
- **Одноканальная система**
- **Многоканальная система**
- **Многофазная система типа конвейера**
- **2. Законами обслуживания заявок:**
	- **• Абсолютный приоритет заявок**
	- **• Относительный приоритет заявок**
	- **• Бесприоритетное обслуживание**

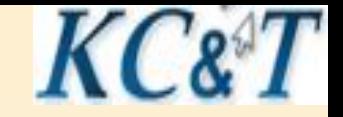

 $m_{\text{HUV}} = \min(\lambda, m\mu)$ 

**В формуле использованы обозначения: m – количество устройств обслуживания, µ - интенсивность обслуживания заявок в устройствах,** 

 **- интенсивность входного потока заявок**

 **При анализе СМО, покидающие систему заявки, определяют работоспособность системы. Только часть заявок может быть обработана за время работы системы. Остальные, поступившие в систему заявки, остаются в ней.**

### Атрибуты транзактов

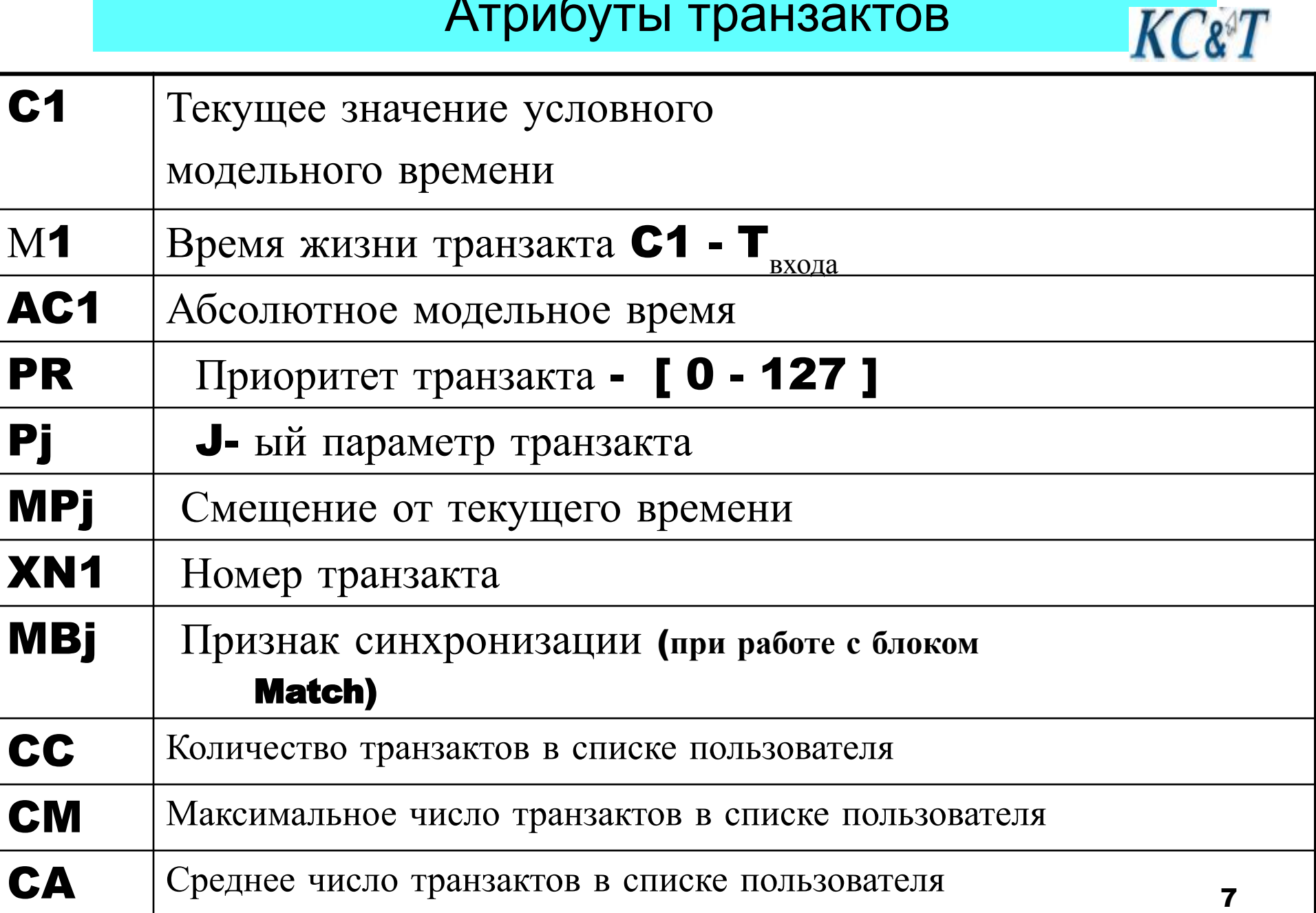

 $\boldsymbol{K} \boldsymbol{C}$ & $\boldsymbol{T}$ 

# **Устройства (Facilities)**

 **Все многообразие ресурсов любой СМО представляется тремя типами устройств**

- **SEIZE Занято RELEASE Свободно PREEMPT Занято RETURN Захвачено Свободно**
- **LOGIC Переключатель в двух состояниях SET или RESET**
- **Все устройства единичной емкости. Приоритет транзакта анализируется только в типе устройства PREEMPT.**
- **Состояние всех типов устройств отражается в их стандартных числовых и логических атрибутах:**

**( Сча и Сла)**

**Атрибуты можно извлечь из модели только информационными блоками или параметрами транзактов**

#### **KC&T** Стандартные атрибуты устройств СлА СЧА

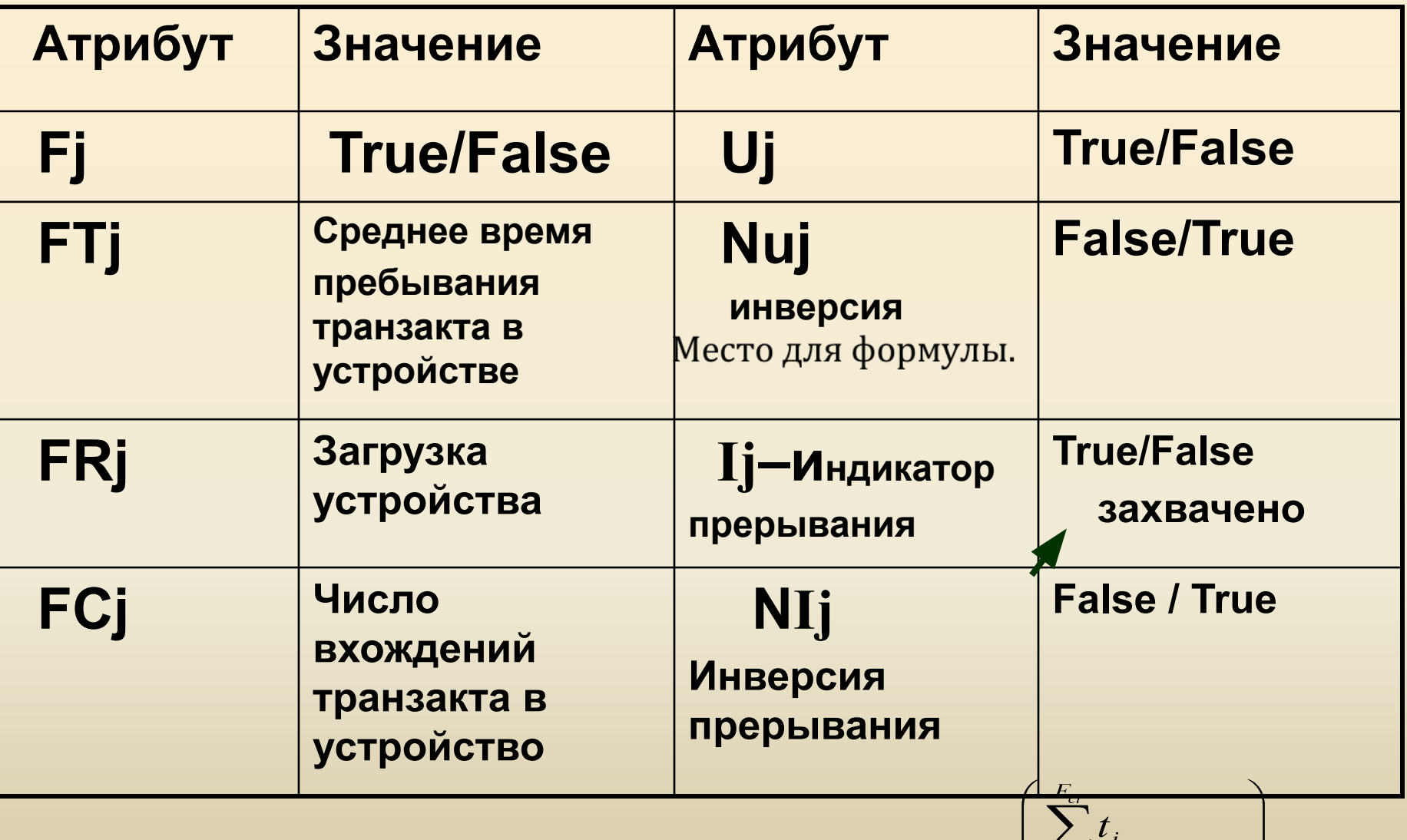

Пример вычисления загрузки устройства:

 $\left| \mathsf{FR}_{\mathsf{j}}^{\mathsf{F}} - E^* \right| \frac{\frac{1}{i-1}}{C1} \cdot 1000$ 

# **Формирование очереди Правило выбора заявок из очереди**

1. FIFO - LIFO. Правило выбирается на основании функционирования системы

**KC&T** 

- 2. Случайный выбор. Вводится некоторая случайная функция или датчик случайных чисел (Random(t))
- 3. По значениям параметров типа длина заявки, приоритет заявки
- 4. По времени пребывания в очереди или по установленной граничной длине очереди
- 5. Очередь с ограничением мест ожидания типа буфера обмена

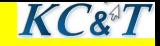

### Очереди  **Президент Сермат блока и QUEUE A, B**

- **A имя очереди , B количество единиц, на которое может изменяться очередь. По умолчанию B равно 1 Транзакт всегда входит в очередь.**
- **Парный блоку очереди блок DEPART A,B фиксирует выход из очереди, когда освобождается блок, задерживающий транзакт.**
- **Стандартные атрибуты очереди:**

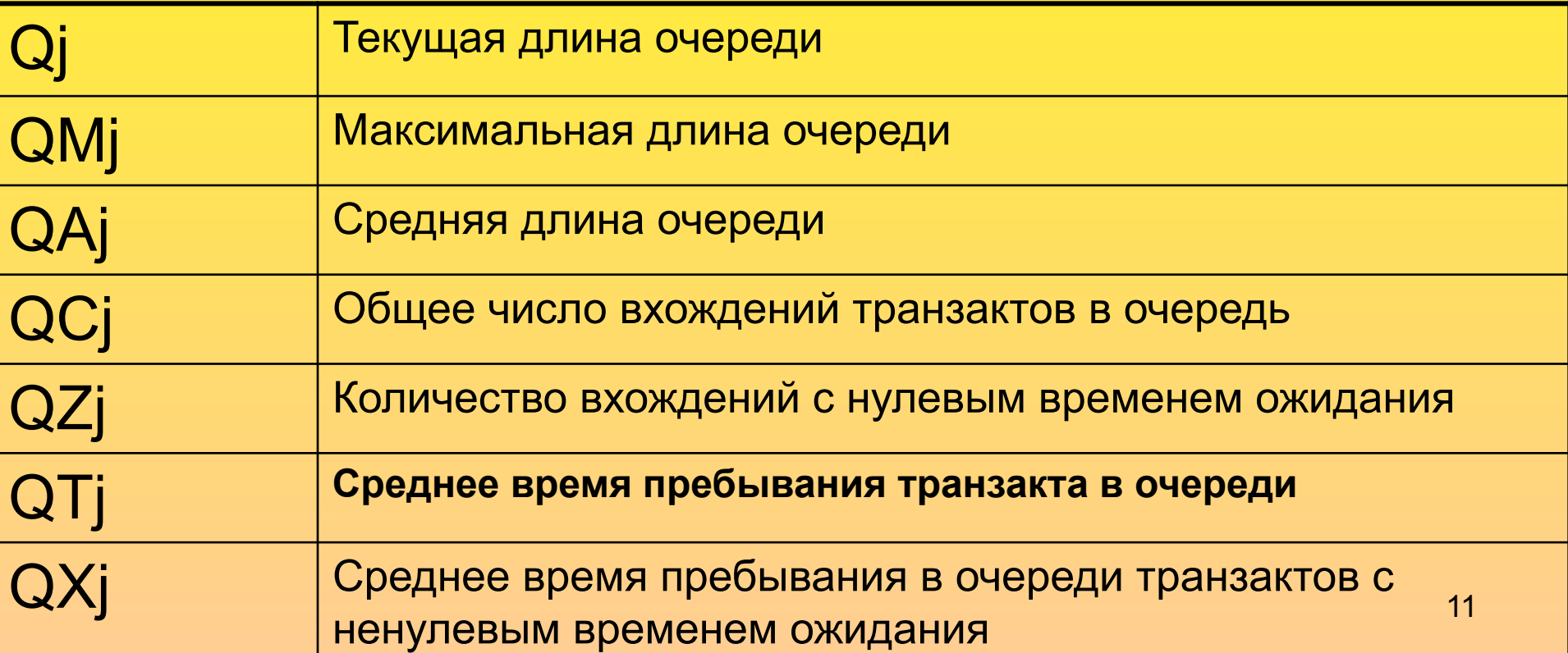

**Определение загрузки ресурсов и длины очереди** 1. Определение загрузки устройства **Загрузка устройства не может быть** >1. **При загрузке ρ** > 1 **всегда есть очередь**. 2. **Прогнозируемая длина очереди:**  В формуле переменные:  $\lambda_{\mathbf{R}\mathbf{Y}}$  и  $\lambda_{\mathbf{B}\mathbf{U}\mathbf{X}}$ **определяют интенсивность входных и выходных воздействий. Очередь можно вычислить только в том случае, когда Tвх < Tвых**

 **T – это время моделирования.**

![](_page_11_Picture_2.jpeg)

### **Изменение параметров транзакта**

![](_page_12_Picture_1.jpeg)

## **Блок ASSIGN A, B [,C]**

**Операнд А – номер параметра транзакта, имя, целое число, выражение, СчА**

**Операнд B – изменение параметра**

**Операнд C – модификатор функции. Значение операнда B умножается на значение модификатора функции и заносится в операнд A**

**ASSIGN 2, 40 ASSIGN 4+, Q8 ASSIGN Prm, 10,(Exponential(2,0,40)+34.5); запись смещения ASSIGN 5,2,Fn\$Fexp**

**Любому активному транзакту можно изменить значения параметров. Эти значения будут передаваться блокам модели при движении транзакта, пока транзакт не будет уничтожен.**

![](_page_13_Picture_0.jpeg)

### Простейшая задача моделирования

Дана СМО с одним входом и одним ресурсом для обслуживания. Время поступления заявок на обслуживание - Т вх. Время обслуживания ресурсом Т обсл. Определить среднее время обработки заявок, среднюю длину очереди и количество обработанных заявок за время обслуживания.

![](_page_13_Figure_3.jpeg)

# Блок **ENTER - LEAVE -** накопитель

Связанные блоки: STORAGE, EQU.

![](_page_14_Figure_2.jpeg)

 $K C 8^3 T$ 

**Пример**. **На входе ВС три типа заявок**. **Каждая заявка** KC&T **проходит канал за разное время**: t1= 50, t2=100, t3=40. **Интенсивность поступления заявок по экспоненциальному закону с λ**=0.5 **с** -1 . **Канал может хранить и передавать не более трех сообщений**. **Заявки**, **не попавшие на обработку**, **должны быть удалены**.

![](_page_15_Figure_1.jpeg)

16 **Определить загрузку канала и параметры очереди ENTER Chanal DEPART Qchan Mark 3 ADVANCE P1 LEAVE Chanal tabulate tab1 TERMINATE Out SAVEVALUE xx+,1 TERMINATE tab1 Table MP3,20,20,5 GENERATE 100000 TERMINATE 1**

**Анализ результатов моделирования**:

![](_page_16_Figure_1.jpeg)

![](_page_17_Picture_0.jpeg)

### **Лабораторная работа №2 Исследование характеристик заданной схемы Условие задачи.**

 **Базовая схема для моделирования состоит из терминала пользователя, одного канала передачи данных к ЭВМ и ЭВМ. Заявки на выполнение заданий поступают в интервале [a, b] с указанным в варианте законом распределения. Время передачи заявок находится в диапазоне [e, f]. Время обработки заданий в интервале [c, d]. Закон времён обработки сообщений задан в варианте задания. Время обслуживания в канале постоянно и равно t при движении ответа к терминалу.**

- **Написать программу модели на языке GPSS World. Теоретически рассчитать длины очередей к каналу и ЭВМ, загрузку канала и оценку времен ожидания канала и ЭВМ.**
- **•Набрать программу в системе моделирования GPSS World. Запустить модель. Проверить в окнах работоспособность модели. Получить листинг результатов моделирования.**
- **Сравнить полученные результаты с расчетными значениями.**
- **Обеспечить оптимальную загрузку всех устройств базовой схемы (ρ<1).**
- **Выбрать такие параметры устройств, чтобы длины очередей не превышали диапазона значений 5 -10 единиц. Проверить моделированием полученные значения.**

# **Анализ приоритетов транзактов**

 $KC^T$ 

**В блоке GENERATE операнд E назначает приоритет планируемому транзакту. Блок PRIORITY назначает приоритет активному транзакту. PRIORITY 2**

![](_page_18_Figure_2.jpeg)

**Приоритет в очереди. Для блока SEIZE приоритет транзакта учитывается только при формировании очереди в соответствии со значением приоритета транзакта в блоке GENERATE или назначением приоритета в блоке PRIORITY. Приоритет у активного транзакта хранится в параметре PR. Учтите, что формирование очереди всегда учитывает время прихода транзакта.** 19  $K C 2 T$ 

# **Прерывания для одноканальных устройств**

**Прерывание работы устройства транзактом с большим приоритетом может быть выполнено только в блоке PREEMPT (выгрузить, приобрести преимущество).**

### **PREEMPT A [,B] [,C][,D][,E]**

- **A имя захватываемого устройства**
	- **B приоритет {PR}**
- **C имя блока, к которому должен быть направлен прерванный транзакт**
- **D Номер параметра транзакта, в который будет записано время дообслуживания прерванного транзакта**
- **E Режим удаления прерванного транзакта**

 $KC<sup>8</sup> T$ 

**RETURN A**

## **Многоуровневые прерывания**

## **PREEMPT A [,B] [,C][,D][,E]**

**Формат блока для организации многоуровневых прерываний**

 **Операнды C, D, E блока PREEMPT реализуют режимы:**

### **1. Режим без дообслуживания PREEMPT CPU, PR, MET,, RE**

**Транзакт с меньшим приоритетом отстраняется от дальнейшего обслуживания. Он может вернуться на обслуживание, но время его задержки в блоке ADVANCE будет полным, без учета предыдущей задержки.** 

### **2. Режим прерывания с дообслуживанием PREEMPT CPU, PR, MET,1**

**Время дообслуживания транзакта с меньшим приоритетом сохраняется в параметре транзакта P1. При освобождении ресурса транзакт входит в него со временем P1.**

**Проверка возможности входа в блок PREEMPT выполняется блоком GATE**

 $K C 2T$ 

**Пример. Процессор решает большую фоновую задачу. Короткий запрос снимает фоновую задачу и возвращает процессор после ее завершения. Определить число прерываний фоновой задачи и среднее время ее решения.**

**GENERATE 200,50 ; Сегмент 1 QUEUEQQEVM SeizeEVM DEPART QQEVM SAVEVALUE ddd+,1 MARK 8 ADVANCE 180,60 Release EVM TABULATE TAB8 TERMINATE** 

**GENERATE 100,20,,,1; Сегмент 2 Preempt EVM,PR SAVEVALUE xxx+,1 Mark 10 Advance 20,6 Return EVM TABULATE Tab10 Terminate**

**Tab10 Table MP10,10,10,10 TAB8 Table MP8,200,50,10 Сегмент 3 GENERATE 100000 TERMINATE 1**

Программа модели сформирована из трёх сегментов.

#### Оценка производительности ЭВМ

 $K C \mathcal{E}^T$ 

Считаем, что быстродействие устройств  $\omega$ 1,  $\omega$ 2, ...,  $\omega$ n.  $\bf{I}$ . Загрузка устройств - р1, р2,..., рі. Производительность і-го устройства

Ri = pi\*ωi (произведение загрузки на быстродействие). Ri учитывает сбои в работе устройств, простои и профилактику. Для работающих систем оценка производительности определяется как число решаемых задач ко времени их решения:

 $R = n/T$  (1), где n – количество решаемых задач за время T работы. Введем обозначение для среднего времени работы ресурса:  $II.$ 

![](_page_22_Figure_4.jpeg)

Лабораторная работа №3 Магистры\_Казахстан

#### **Определение оптимального времени поступления заявок в заданной конфигурации ВС.**

Условие задачи.

 Базовая схема для моделирования состоит из N терминалов пользователя, одного канала передачи данных к серверу и сервера. Заявки на выполнение заданий поступают в интервале [a, b] с указанным в варианте законом распределения. На терминале заявки формируются за время [k,v]. Заявки со всех терминалов поступают в канал передачи данных единичной ёмкости, но обрабатывающий приоритет заявок.

 Если канал занят очередь к каналу превышает L единиц , то заявки возвращаются на соответствующий терминал и пытаются снова пройти канал.

Время передачи заявок по каналу находится в диапазоне [e, f]. Время обработки заданий на сервере определено в интервале [c, d]. Ёмкость сервера 2<sup>\*</sup> N . Закон времён обработки сообщений задан в варианте задания.

необработанных заявок.<br>Необработанных заявок. После обработки заявки на сервере должно быть отправлено сообщение на соответствующий терминал. Приоритет ответа должен быть самым высоким из всех заявок. Определить длины очередей к каналу и серверу, среднее время обработки заявок, количество попыток повторной передачи заявок, количество

 $K C 8 T$ 

![](_page_24_Figure_0.jpeg)

 **Вопросы к экзамену по курсу**   $K C 2 T$  **«Моделирование цифровых устройств» 1. Определение и качества модели. Классификация моделей. [ Л1 видеокурса ] 2. Имитационное моделирование. Описание сложной системы (СС). Реализация состояний в модели. [ Л1 видеокурса ] 3. Сложность цифровых устройств как объекта моделирования. Описание функционирования реального объекта для построения имитационной модели. [Л2 видеокурса]** 

4. Состав системы Gpss World. Классификация Абстрактных объектов системы. Понятие транзакта. Атрибуты транзакта. [ЛЗ видеокурса] 5. Механизм управления количеством запусков модели. Визуализация процесса моделирования.  $K C$  $T$ [Л4 видеокурса] 6. Простейший поток и его свойства. Вычисление функций распределения через равномерно распределенные случайные числа. [Л5 видеокурса] 7. Аналитический расчёт параметров модели. Классификация устройств в системе моделирования. Атрибуты устройств и их использование в модели. [Лб, Л7 видеокурса]

8. Понятие очереди в модели. Атрибуты. Правила работы с очередью. [Л7 видеокурса] 9. Моделирование непрерывных и дискретных функций. Примеры для разных типов функций. [Л6 видеокурса] КС&Т 10. Управление движением транзактов в модели. Схемы переходов активных транзактов. [Л8 видеокурса] 11. Управление движением транзактов по условиям и состоянию устройств. [Л9 видеокурса]

![](_page_28_Picture_0.jpeg)

12. Логические устройства. Назначение и использование в модели. [Л9 видеокурса]

13. Организация многократного повторения работы модели. [Л10 видеокурса]

14. Блоки памяти. Атрибуты и свойства. Анализ работы блока памяти. [Л10 видеокурса]

15. Организация приоритетной обработки транзактов. Варианты прерываний. [Л11 видеокурса] Успехов!